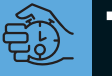

**TERN** alvez o objeto do desejo mais subestimado da Apple, o Cubo é, paradoxalmente um símbolo da criatividade e do espírito inovador da empresa que – queiram ou não – alvez o objeto do desejo mais subestimado da Apple, o Cubo é, paradoxalmente, um símbolo da criatividade e do espírito vem ditando os novos rumos dos computadores pessoais. Para manter a aura de gênio e a lenda de que Macintosh é sinônimo de modernidade, Steve Jobs tem que reinventar a roda a cada novo produto. No caso do Cubo, a roda é um reduzido *case* de acrílico transparente com um design tão arrasador que, à primeira vista, é impossível não parar para admirá-lo. Convivemos durante algumas semanas com o Cubo 450 MHz – o único modelo disponível no Brasil até o fechamento desta edição – período em que pudemos descobrir os prós e os contras de usar um Mac tão compacto.

## **O pequeno grande Mac**

É impressionante o que a Apple colocou dentro de uma caixa medindo apenas 20 centímetros de lado e pesando 6,4 quilos. Alguns itens já são meio "carne de vaca": processador G4 de 450 MHz, 128 MB de memória SDRAM (expansível para 1,5 GB), modem 56k, interface Ethernet de 10/100 Mbits, suporte a placa AirPort, HD Ultra ATA de 20 GB, duas portas USB e duas FireWire.

Atendendo às preces dos macmaníacos, o Cubo agora possui um gravador de CD-RW

com velocidades de 8x para mídias graváveis e 4x para as regraváveis. Não descobrimos a velocidade de leitura do drive, pois há modelos de 24x e 32x e no site da Apple não há informações específicas sobre o assunto. Quem está **Cubo 450 MHz** Elegância concentrada

familiarizado com o mundo dos queimadores de CD já deve ter notado que a performance do dispositivo não é exatamente o estado-daarte, uma vez que já existem gravadores com velocidades de 12x10x40 ou maiores. Certamente a Apple não botou nada mais rápido para não encarecer ainda mais o Cubo. De qualquer modo, o gravador funciona bem, tanto com o iTunes ou o Disc Burner quanto com o Toast, da Roxio, embora a instalação do

**Pró:** CD-RW – agora sim! **Contra:** CD-RW é relativamente lento; não é expandível; voltou a ser muito caro ືກ5ົາື*®®* 

Toast comprometa a gravação de CDs a partir do iTunes e do Disc Burner *(ver a matéria de capa desta edição)*.

O Cubo vem com um par de alto-falantes esféricos Harman Kardon, feitos de plástico transparente, fazendo um par perfeito com o Mac. O som é bom, levando-se em conta seu tamanho diminuto. No entanto, se você quiser ter um som mais encorpado, terá que comprar um subwoofer ou falantes maiores USB (digitais), já que o Cubo não possui saída (nem entrada) de áudio. Pena que a Apple não venda no Brasil o subwoofer transparente da Harman Kardon, que "casa" perfeitamente com as bolinhas. Uma dica para melhorar o som dos falantes é tirar a tampa frontal com três furos, que é simpática mas destrói a qualidade do som. Infelizmente, a placa de vídeo que acompanha o Cubo que testamos não é a nVidia GeForce2 MX com 32 MB, que só é encontrada no modelo de 500 MHz. Em vez disso, encontramos a tradicional ATI RAGE 128 Pro com 16 MB, o que não é, de maneira alguma, algo para se lamentar. Ela conta com um conector VGA, para os monitores convencionais, e o ADC (Apple Display Connector), padrão de conexão digital que carrega sinais de vídeo e também fornece a energia necessária para o funcionamento do monitor.

## **Presente de Steve Jobs**

Assim como outros Macs com gravador de CD-RW, o Cubo 450 MHz vem com o Mac OS 9.1, Disc Burner e iTunes instalados. Para nossa surpresa, ao abrir o iTunes vimos que a Apple preparou um presente para o consumidor: uma seleção de dezenas de MP3, totalizando quase 640 MB. Os arquivos vêm pré-instalados (não estão nos CDs de instalação, não adianta procurar) e trazem músicas de artistas de estilos variados como B-52's, Chris Isaak, Depeche Mode, George Duke, Joshua Redman, Kenny Garrett, Larry Carlton, Lou Reed, New Order e Pat Metheny, entre muitos outros. Também é possível encontrar trechos narrados de um dos livros de Harry Potter, de J.K. Rowling, e de poesias de Dylan Thomas, além de discursos históricos de Martin Luther King e John F. Kennedy. Uma seleção eclética.

**Mario** AV

## **Botão caprichoso**

O Cubo é o único Mac que tem o "botão mágico" que serve para ligá-lo ou colocá-lo para dormir. Olhe no lado superior da máquina e você verá apenas o símbolo do botão de ligar (igual ao do iMac ou ao do G4), mas não verá o botão em si. Coloque o dedo em cima dessa parte e uma luz se acenderá por baixo da superfície de acrílico. Quase sobrenatural. Na verdade, é apenas um dispositivo sensível ao toque. Bom para impressionar seu amigo que ainda não se convenceu a comprar um Mac. O lado ruim é que um movimento mais distraído pode colocar o Cubo para "dormir" em momentos inconvenientes. Por isso, não deixe seu gato pular em cima dele, até porque o sistema de ventilação também fica no lado superior.

#### **Problemas de ser menor**

Ser pequeno tem suas vantagens, pelo menos no caso de um computador. O Cubo cabe literalmente em qualquer canto, discreto e elegante. Porém, o tamanho reduzido pode gerar alguns inconvenientes. Por questões estéticas, todos os conectores de vídeo, USB, FireWire etc. ficam no lado inferior, o que significa que toda vez que você for conectar ou desconectar algo, é preciso deitá-lo ou pelo menos inclinálo. Isso pode ser bastante irritante. Para que o

## **Rachaduras? Onde?**

Um mito criado em torno do Cubo é o de que o gabinete acrílico vem com rachaduras da fábrica. Esqueça isso. É pura desinformação. O que realmente existe são linhas finas que só podem ser vistas bem de perto e são geradas no processo de moldagem do plástico. Nada que comprometa a aparência ou a integridade estrutural do menino. Na verdade, o Cubo é quase uma obra de arte, e pequenos "defeitos" como esse podem acabar tomando proporções dantescas na mente de alguns.

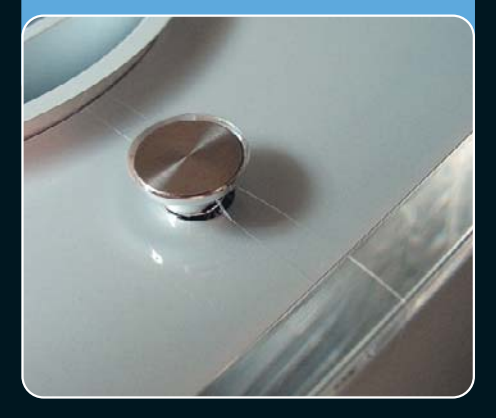

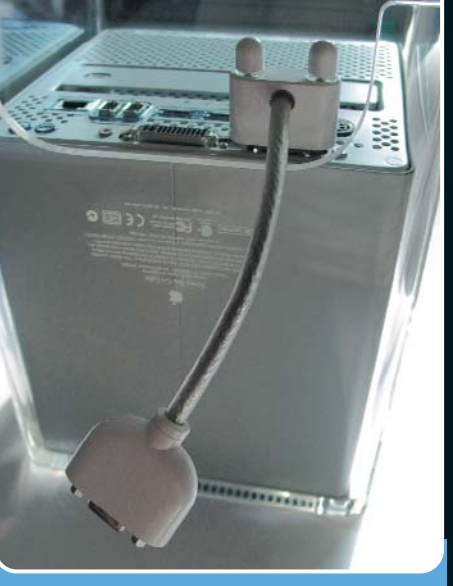

Esse "cotovelo" serve para ligar os conectores grandes de monitores SVGA ao Cubo. Não se engane: ele não deixa de ser uma gambiarra

plug do monitor não fique levantando o Cubo da mesa, um providencial cabinho-gambiarra vem junto.

Como a entrada do drive de CD fica de pé, uma dúvida pode pairar no ar: *de que lado eu ponho o CD?* É uma pergunta justa. Um usuário mais experiente vai deduzir que o jeito certo é introduzir o disco com o rótulo virado para o *meio* do Cubo. De qualquer modo, se você inserir o CD do lado errado, o Cubo irá simplesmente ejetá-lo. Sem drama.

## **Não é para todos**

Outra característica do Cubo que pode incomodar é a impossibilidade de se adicionar placas extras, uma vez que o computador não oferece slots PCI. Mas tenha em mente que isso é principalmente uma preocupação de *power users* que certamente vão preferir um G4. O Cubo foi criado como uma opção mais versátil ao iMac, já que traz o processador G4 e permite que você escolha o monitor que vai usar. O Cubo definitivamente não é perfeito para todos (como nenhum computador o é), mas suas virtudes superam em muito seus defeitos, como é o caso do iMac. Então, por que o Cubo também não é um sucesso de vendas? A resposta parece ser simples: o preço. Aqui no Brasil, o modelo de 450 MHz custa R\$ 6.100, *sem* monitor. Isso "brocha" qualquer um. A maioria das pessoas acaba optando por um G4 (que pode custar menos), um iMac (que já tem monitor) ou  $-$  pior  $-$  um PC. Sem dúvida, isso é um erro estratégico da Apple, que deve ter superestimado o tamanho do bolso dos consumidores. A empresa chegou a baixar o preço do Cubo para algo em torno de R\$ 4 mil no início do ano, para "queimar" seus estoques, mas com a chegada dos novos modelos, voltou ao preço original. O jeito é esperar baixar novamente. M

# **Testes de Photoshop**

**Imagem de teste:** 19,5 MB, RGB (21x28 cm a 273 ppi)

**Rotate 45° CW**  $\blacksquare$  7.2 s **RGB** ¡ **CMYK**  $\blacksquare$  11 s **Radial Blur Zoom, 10, Good** 41,8 s **Render** ¡ **Lens Flare 100%, 50/105mm**  $12.9 s$ **JPEG, 10, Standard**  $2,8 s$ **Sharpen More**  $0.9 s$ **Blur More**  $10.7 s$ **CMYK** ¡ **RGB**  $10,6 s$ **Distort** ¡ **Twirl 50, 100%**  $10.7 s$ **Distort** ¡ **Spherize 100%**  $\blacksquare$  11.9 s **Brush Strokes** ¡ **Sumi-e**  $\overline{\phantom{1}}$  34.5 s **Save TIFF, Mac, LZW**  $\blacksquare$  4,7 s **Render ▶ Lighting Effects (default)**  $\blacksquare$  4.5 s

**Observação:** Foi utilizado o Photoshop 6.0 com os ajustes de memória originais (mínimo de 32.768K em máquina com 128 MB de RAM e memória virtual ligada). Essa versão é muito mais sensível a variações na quantidade de RAM instalada que as anteriores. Aumento na memória resulta em ganhos de desempenho expressivos.

## **Teste de MP3**

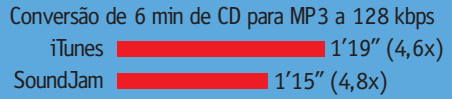

## **Ficha técnica**

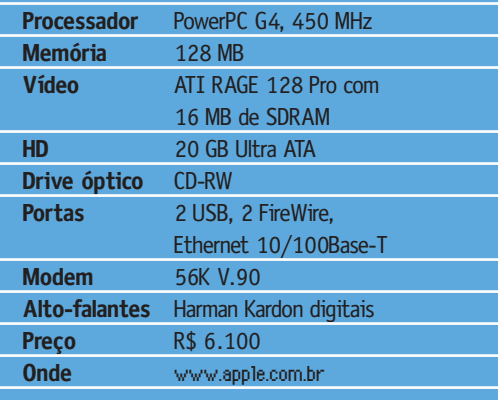